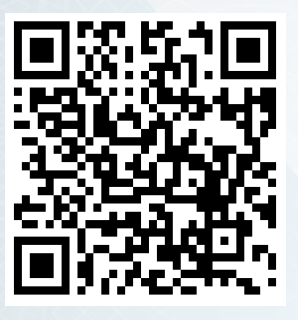

# PLANIMETRÍA ASISTIDA POR COMPUTADORA **REGISTRO Nº 1552-23 PAC** Campus Virtual

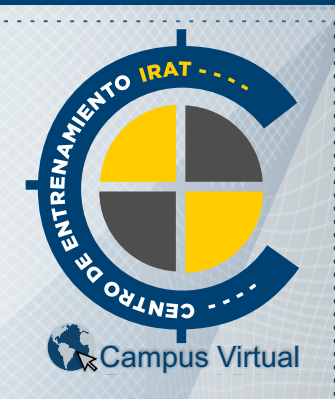

Por la presente, el **Centro de Entrenamiento en Investigación y Reconstrucción de Accidentes de Tránsito** CE-IRAT **CERTIFICA,** que el

# **Sr. Gustavo Pineda Cardenas**

D.N.I.: 72172669 (Perú), ha finalizado y APROBADO el curso de **PLANIMETRÍA ASISTIDA POR COMPUTADORA** (P.A.C.) con una carga horaria de 80 horas cátedras. Fecha de Inicio: 24 de Julio de 2023. Fecha de Finalización: 24 de Julio de 2023. Se extiende el presente CERTIFICADO a los 18 días del mes de Agosto de 2023, en la Ciudad de Resistencia, Provincia del Chaco - ARGENTINA, a los efectos de ser presentado ante las autoridades que así lo requieran**.**

> Lic. Gustavo A. Enciso **Director de CE-IRAT**

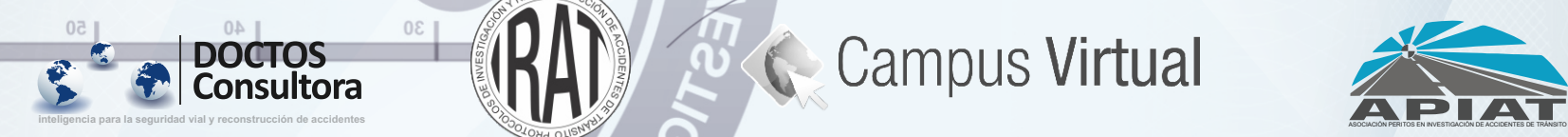

Acc. Gisela Insaurralde **PRESIDENTE A.P.I.A.T.**

Lic. Dario E. Olsson **DOCENTE DE CE-IRAT**

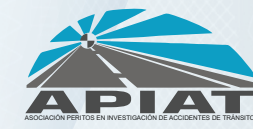

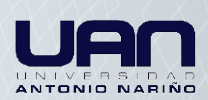

# **CURSO DE PLANIMETRÍA ASISTIDA POR COMPUTADORA CONTENIDOS Y CARGA HORARIA**

**Fecha de Inicio: 24 de Julio de 2023. Fecha de Finalización: 18 de Agosto de 2023 Carga horaria total del Curso: 80 horas cátedra Modalidad: Modalidad: Teórico practica Calificación obtenida: 100/100** 

# **CONTENIDOS:**

#### **UNIDAD 1 y 2:**

Introducción al entorno de Corel Draw®. Imágenes bitmap, Imágenes vectoriales. Crear una hoja de trabajo. Herramientas principales del entorno de Corel Draw®: seleccionar – formas – zoom – líneas – formas geométricas – texto – cotas. Procedimientos para filar y seleccionar la escala del dibujo. Uso de las líneas paralelas. Pasos a seguir para definir el espacio de trabajo y la escala del dibujo. Mover el centro 0.0 del sistema de referencia. Dibujar una línea: línea de dos puntos y polilínea: la herramienta forma para curvar líneas. Los nodos y brazo de control de nodos. Modificar espesor, color y tipo de líneas. Cotas: definición de tipos de cotas: automáticas, diagonales y radiales. Cómo modificar las propiedades de una cota: color, tamaño, ubicación, precisión, unidad.

# *Primera actividad práctica. - Segunda actividad práctica.*

## **UNIDAD 3 y 4:**

Capas de dibujos: cómo trabajar con capas en nuestra planimetría. Crear capas. Otros tipos de vías. Añadir y editar textos a la planimetría. Cómo construir un rótulo en la planimetría: recomendaciones prácticas. Sistema de referencia: cómo trabajar con un sistema de referencia cartesiano. Otros sistemas de referencias: polar y triangulación. Definición y Uso de LR: línea de referencias. Definición y Uso de PR: punto de referencias. Modificar propiedades de los objetos y figuras vectoriales: color, relleno, textura, contorno. Crear figuras cerradas polinómicas y curvas.Crear figuras de diseño vial: parterres – glorietas – encrucijadas – curvas – crear rutas – autopistas – banquinas.

*Tercera actividad práctica. - Cuarta actividad práctica.*

#### **UNIDAD 5 y 6:**

Aprendizaje de funciones: El Zoom. La Herramienta Rectángulo. La Herramienta Polígono. Formas básicas y otros objetos. Seleccionar objetos. Mover objetos. Copiar y Pegar objetos. Duplicar objetos. Diferencia entre copiar y duplicar objetos. Escalar objetos y modificar forma. La Herramienta Forma. Alinear objetos. Distribuir objetos. Soldar objetos. Interceptar objetos. Recortar objetos. Rotar objetos. Reflejar objetos. Posición de objetos. Inclinar objetos. La herramienta Bézier. Convertir objetos a curvas. Manipular nodos y segmentos.

Distintos tipos de nodos. Escala. Concepto. Como trabajar con escalas en el programa. Modificar una escala, adecuarla al tipo y tamaño de papel. Escala. Concepto. Como trabajar con escalas en el programa. Modificar una escala, adecuarla al tipo y tamaño de papel. Utilidad en la pericia accidentólogica. Realización de encrucijadas, rutas, etc. Creación y colocación de objetos útiles en la planimetría (Vehículos, huellas, puntos cardinales, evidencias varias,

*Quinta actividad práctica. - Sexta actividad práctica.*

## **UNIDAD 7 y 8:**

Presentación de infografías forenses. Sus aplicaciones. Conversión de imágenes de mapa de bits en imágenes vectoriales para ser utilizadas en el croquis. Formas de presentar el croquis planimétrico. Diferentes formatos. Presentación preliminar. Impresión estándar. Impresión en mosaicos. Impresión en plotters.

Trabajos prácticos en los cuales el alumno aplicará cada uno de los contenidos desarrollados oportunamente. Altimetría: su uso y necesidad en la planimetría. Impresión de una planimetría: recomendaciones. Plegamiento y presentación de la planimetría: recomendaciones.

## *Séptima actividad práctica. - Octava actividad práctica.*

CRÉDITOS AL FINALIZAR EL CURSO: CERTIFICACIÓN DE APROBACIÓN P.A.C.

CERTIFICAN Centro de Entrenamiento IRAT - ARGENTINA y Asociación de Peritos en investigación de Accidentes de Tránsito - A.P.I.A.T.

Lic. Gustavo A. Enciso

**Director de CE-IRAT**

Lic. Dario E. Olsson **DOCENTE DE CE-IRAT**

Acc. Gisela Insaurralde **PRESIDENTE A.P.I.A.T.** 

**REGISTRO Nº 1552-23 PAC**